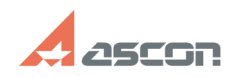

## **Состав дистрибутивного комплек[..] Состав дистрибутивного комплек[..]** 07/27/2024 06:23:57

## **FAQ Article Print**

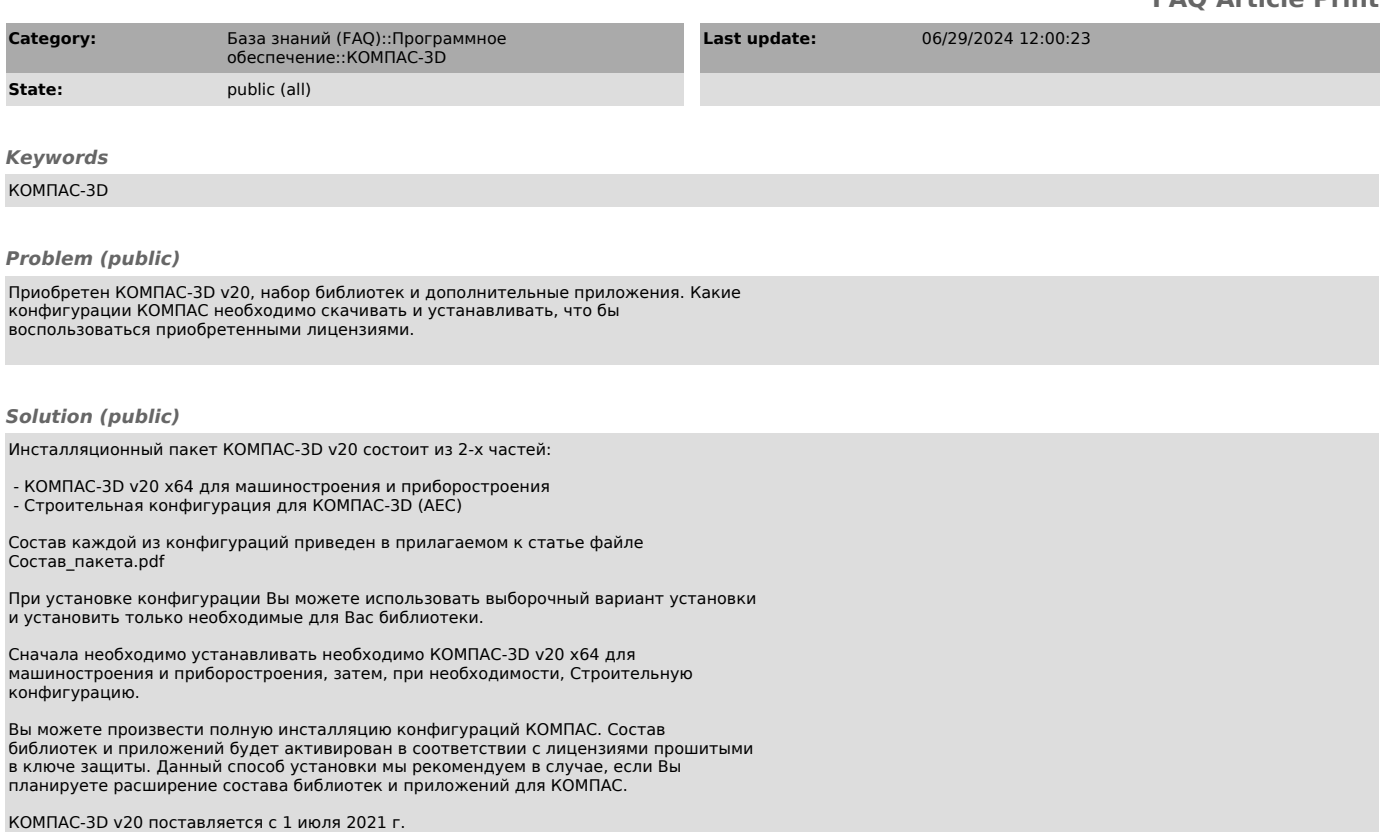